# vralson empowered by maxell

E

for PC HP-U48.OH HP-U48.IE wer.1.01

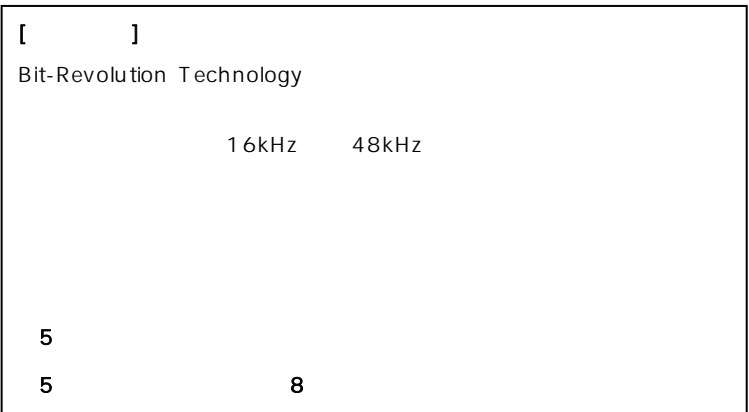

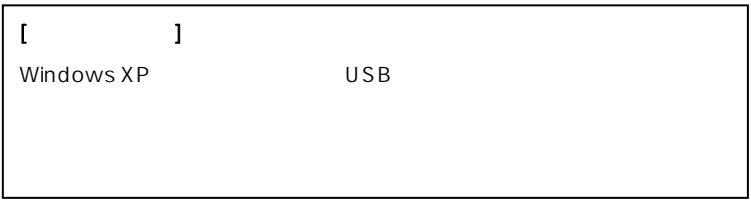

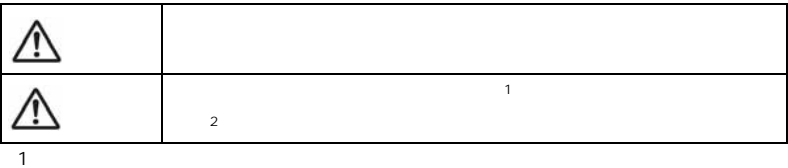

 $2$ 

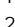

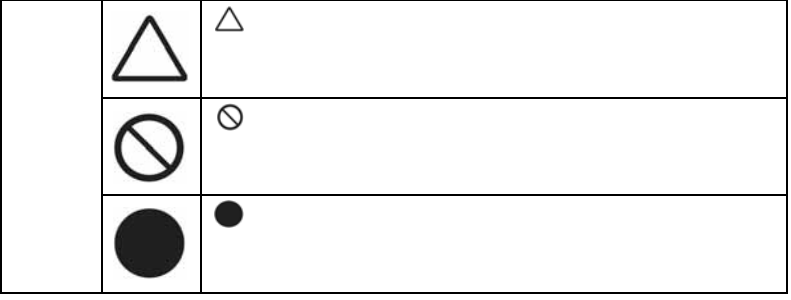

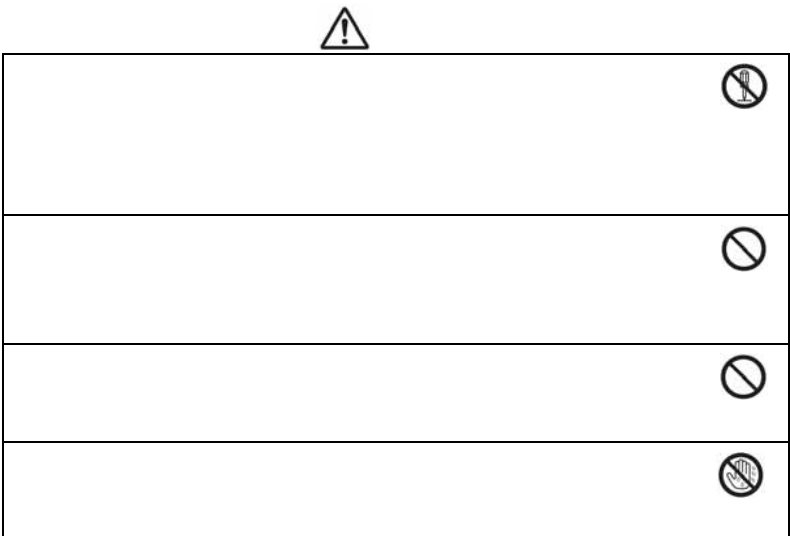

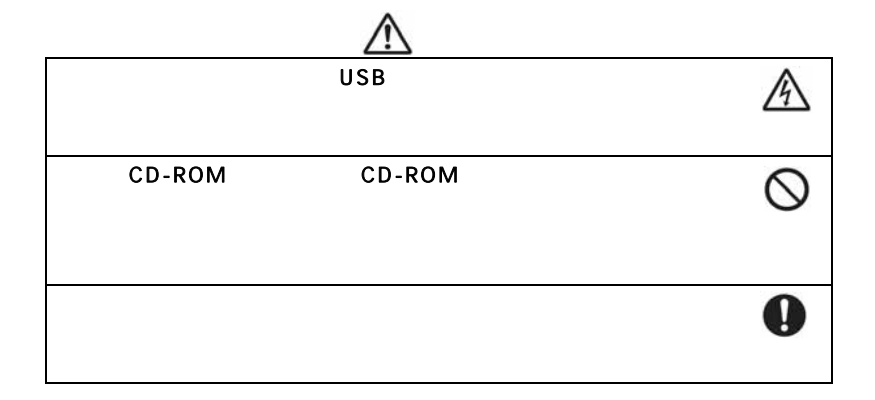

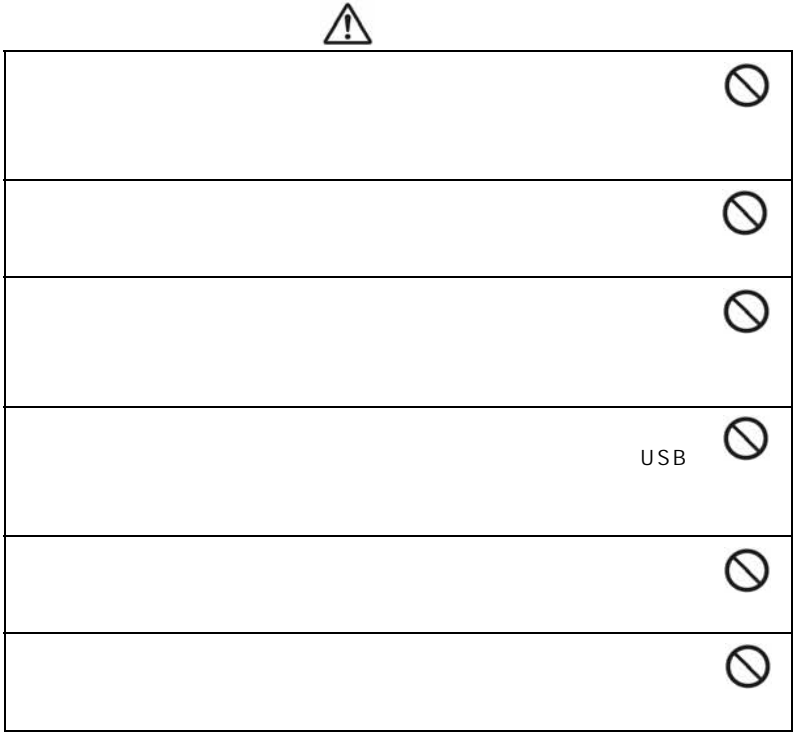

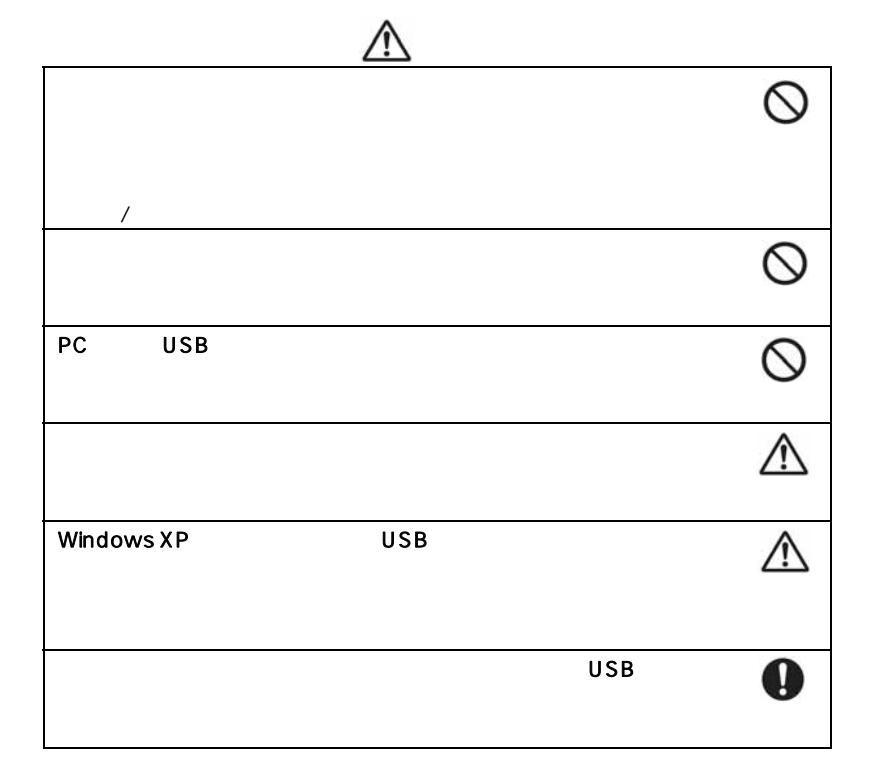

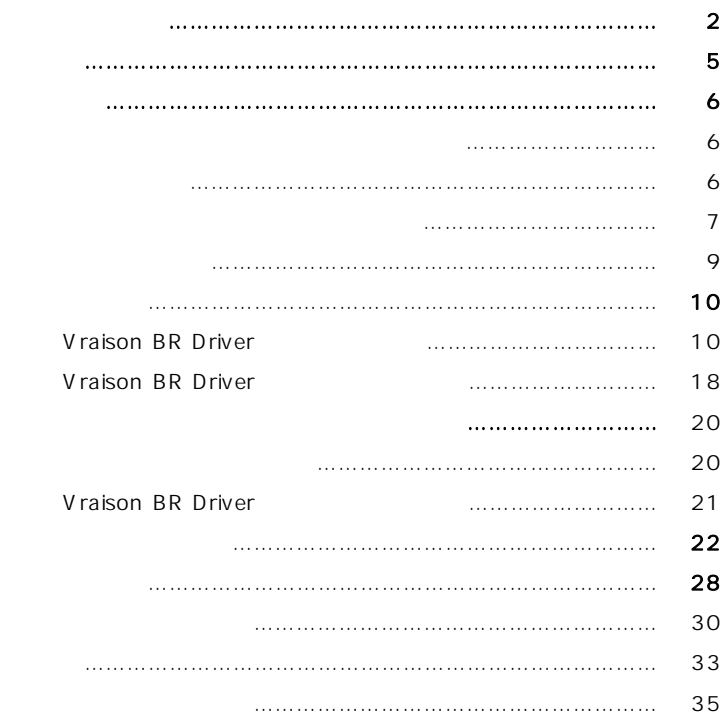

Microsoft Windows Microsoft Corporation

PC/AT International Business Machines

  $\overline{a}$ 

TM R

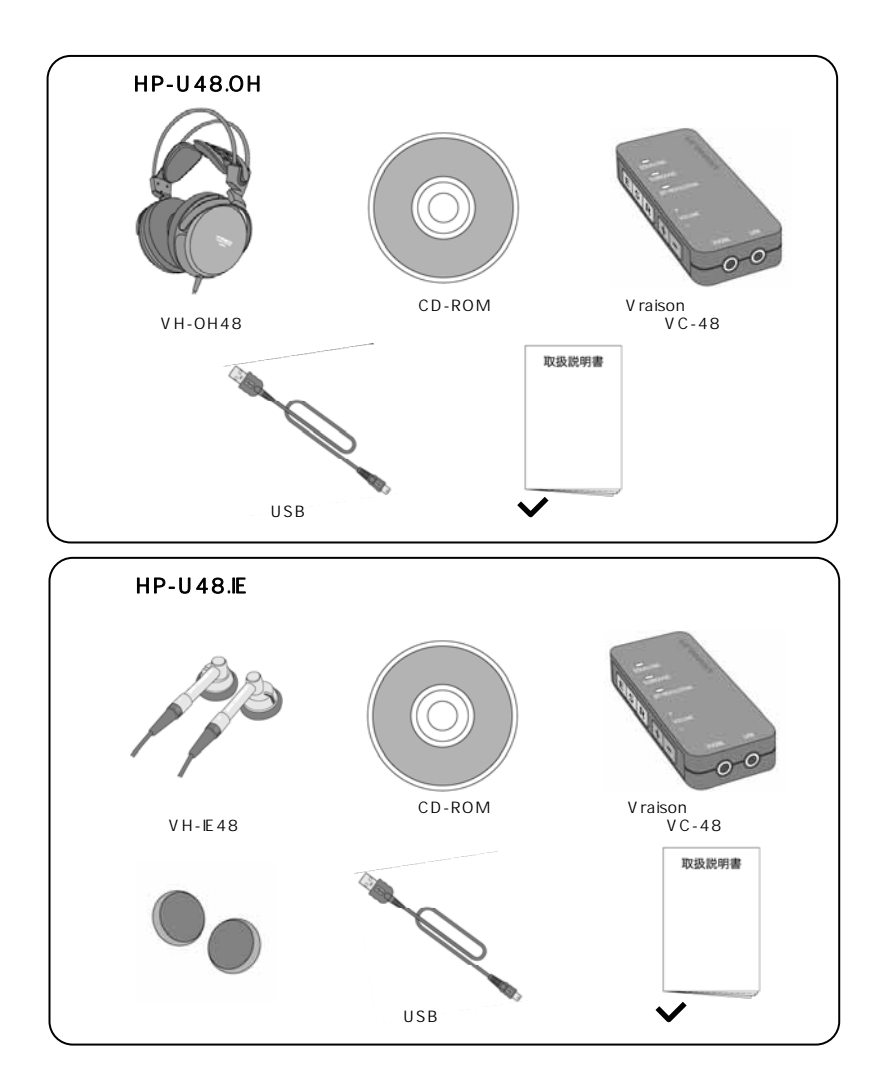

WindowsXP SP2 OS BM PC/AT \* OS WindowsXP SP1 OS  $*$ OS  $*$ Pentium 1.6GHz Pentium 2.4GHz 256MB 512MB USB Rev.1.1 USB  $\blacksquare$  Intel USB  $\blacksquare$  USB Rev.2.0 CD-ROM CD CD-ROM DVD DVD 250MB  $\begin{bmatrix} 1 & 1 & 1 \\ 0 & 1 & 1 \\ 0 & 0 & 0 \\ 0 & 0 & 0 \\ 0 & 0 & 0 \\ 0 & 0 & 0 \\ 0 & 0 & 0 \\ 0 & 0 & 0 \\ 0 & 0 & 0 \\ 0 & 0 & 0 \\ 0 & 0 & 0 \\ 0 & 0 & 0 & 0 \\ 0 & 0 & 0 & 0 \\ 0 & 0 & 0 & 0 \\ 0 & 0 & 0 & 0 & 0 \\ 0 & 0 & 0 & 0 & 0 \\ 0 & 0 & 0 & 0 & 0 \\ 0 & 0 & 0 & 0 & 0 \\ 0 & 0 & 0 & 0 & 0 & 0 \\$ 

 $\star$ 

 $\mathsf{USB}$ 

 $PC$ 

PC USB

 $\overline{\mathsf{USB}}$ 

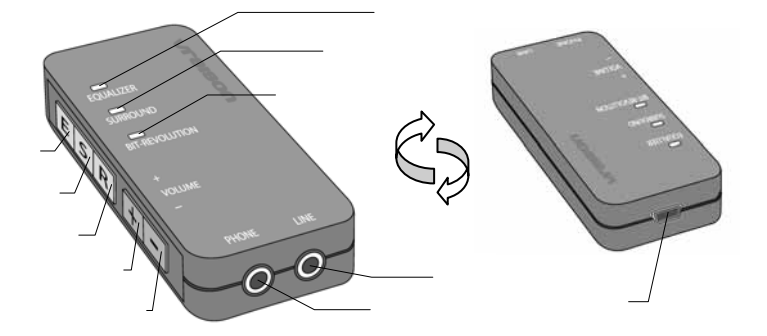

LED

LED

#### **Bit-Revolution LED**

Bit-Revolution

٦

**Bit-Revolution** 

Bit-Revolution

 $\mathsf{LED}$ 

 $\mathsf{LED}$ 

 $\overline{\mathsf{LED}}$ 

#### USB

USB

 $\blacksquare$  for PC  $\blacksquare$ 

 付属 CD-ROM の for PC をパソコンに接続 完了 パソコンを

#### l Vraison BR Driver

Vraison BR Driver

 $24$ 

 $24$ 

 $24$ 

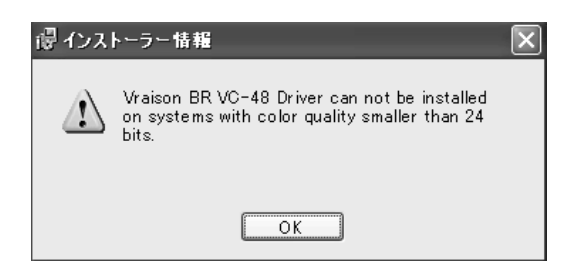

#### Windows CD-ROM

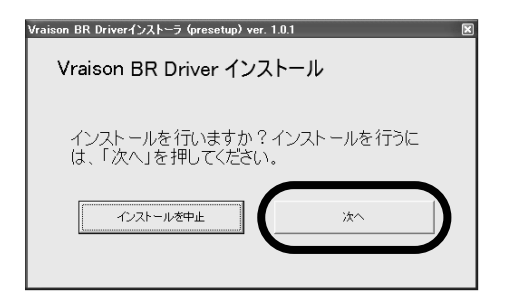

Vraison BR Driver D: D: D:

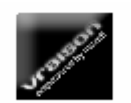

 $\blacksquare$ 

VraisonBR\_Driver (D:)

 $\mathsf V$ raison  $\mathsf V$ raison  $\mathsf V$ 

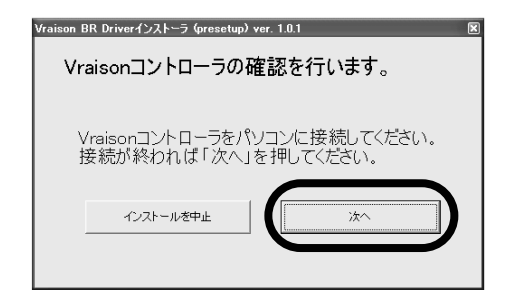

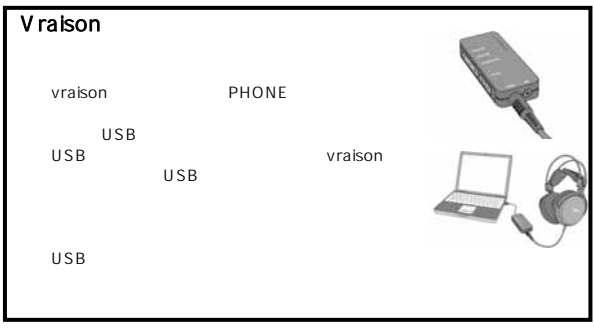

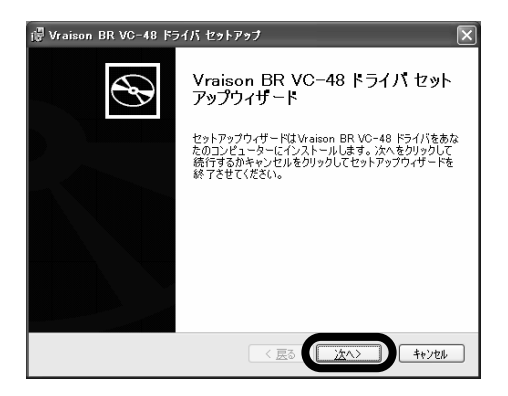

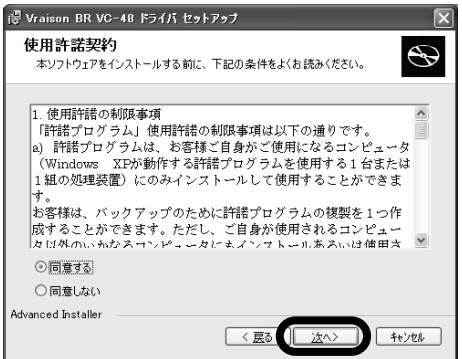

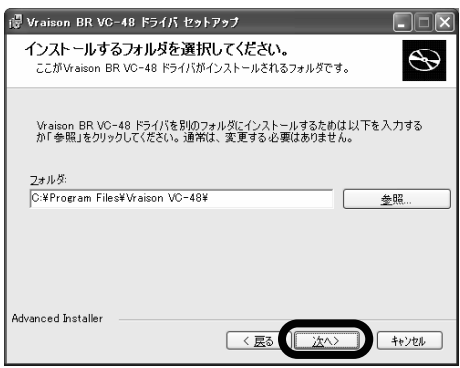

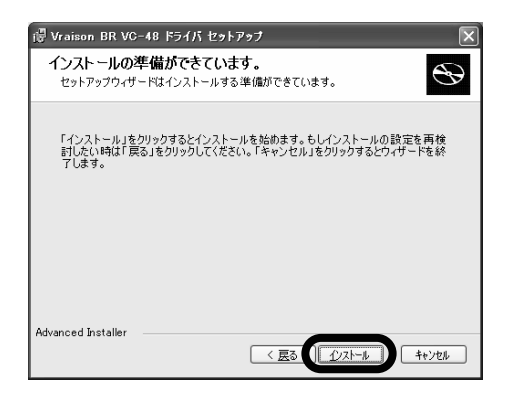

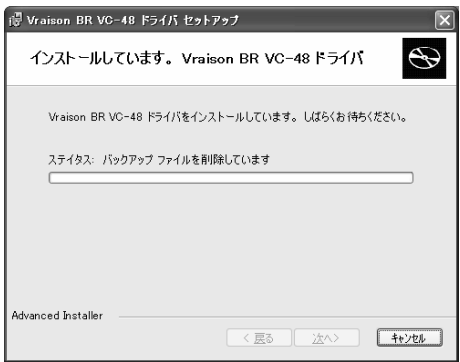

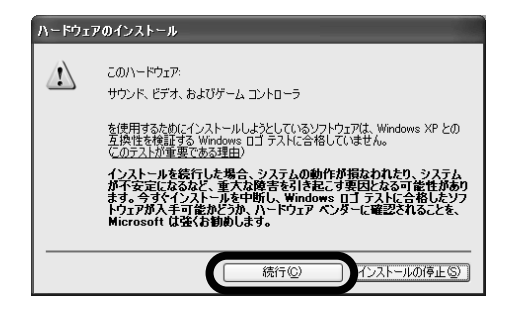

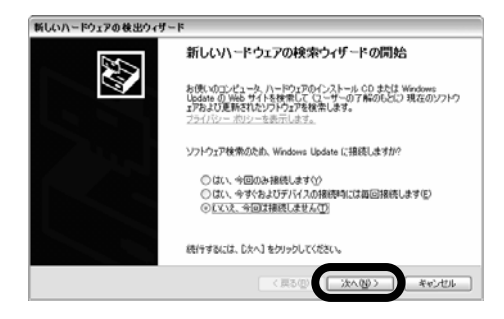

 $($ 

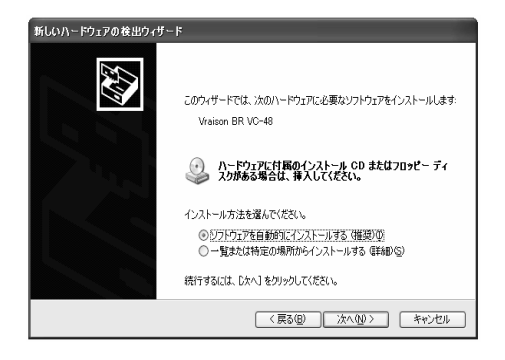

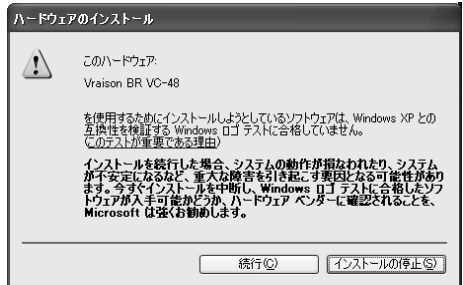

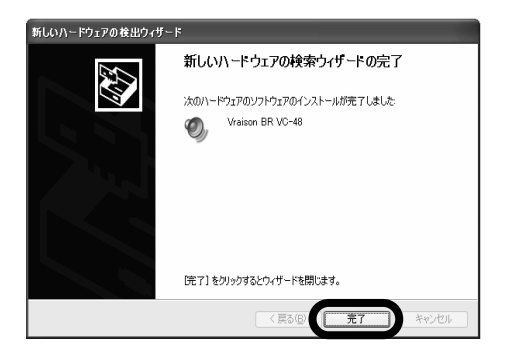

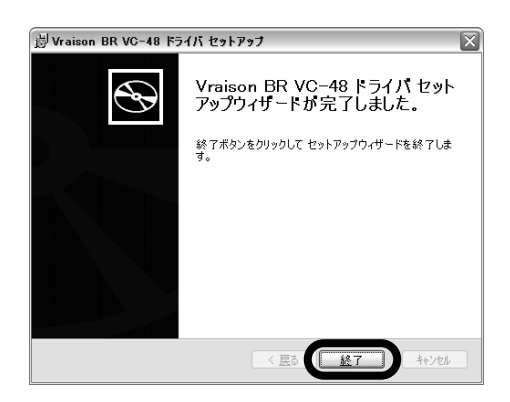

#### CD-ROM

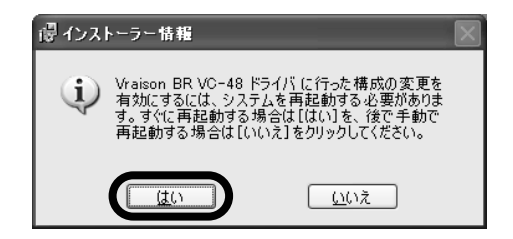

## Vraison BR Driver

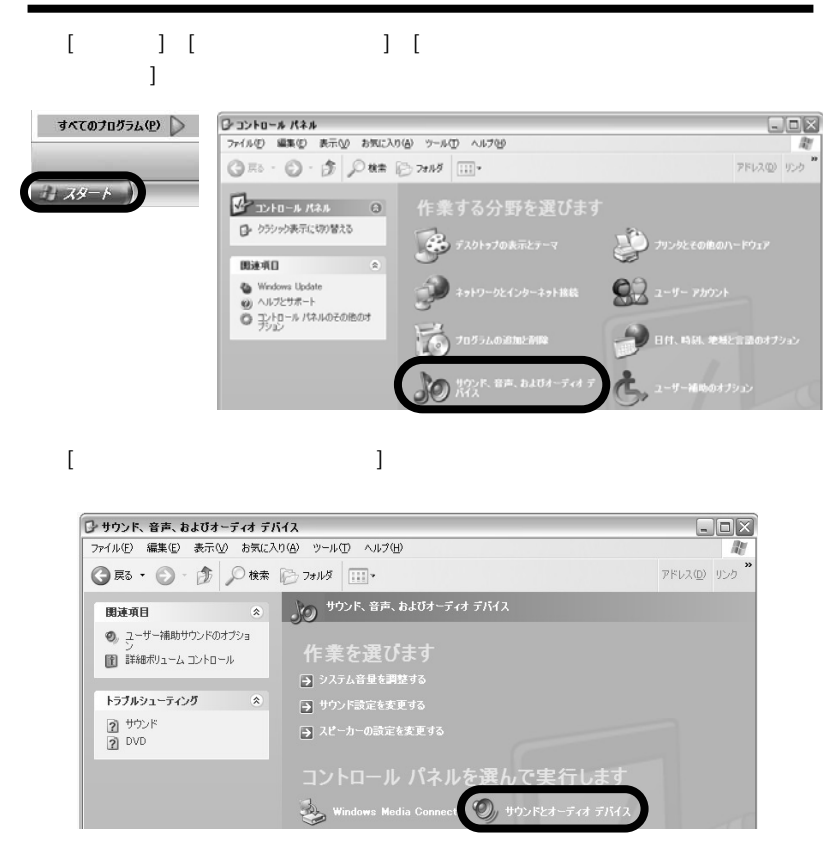

 $\begin{bmatrix} 1 & 1 & 1 \end{bmatrix} \qquad \begin{bmatrix} 1 & 1 \end{bmatrix} \qquad \begin{bmatrix} 1 & 1 \end{bmatrix} \qquad \begin{bmatrix} 1 & 1 \end{bmatrix}$ " Vraison controller VC-48"

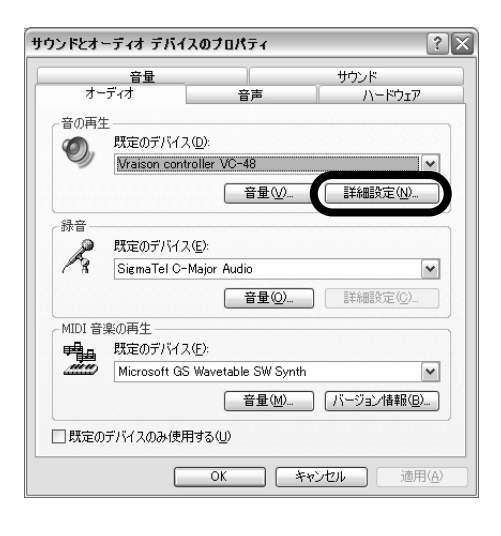

[ ] \* \* Vraison BR VC-48"

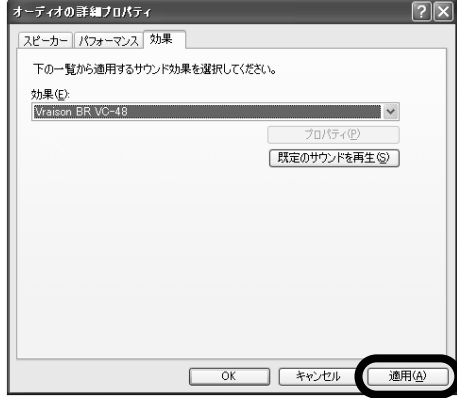

Vraison VC-48 V C - 48  $\,$ 

Vraison BR Driver

 $VC-48$ Bit-Revolution Technology

 $V$ C-48

Bit-Revolution Technology

 $\blacksquare$  for PC  $\blacksquare$ 

Vraison BR Driver

 $\mathbb{R}^n$  ) and  $\mathbb{R}^n$  is the objective of the properties  $\mathbb{R}^n$ 

## $1.11.11 - 1.11.11 - 1.11.11 - 1.11.11 - 1.11.11 - 1.11.11 - 1.11.11 - 1.11.11 - 1.11.11 - 1.11.11 - 1.11.11 - 1.11.11 - 1.11.11 - 1.11.11 - 1.11.11 - 1.11.11 - 1.11.11 - 1.11.11 - 1.11.11 - 1.11.11 - 1.11.11 - 1.11.11 - 1.11.11 - 1.11.11 - 1.11$

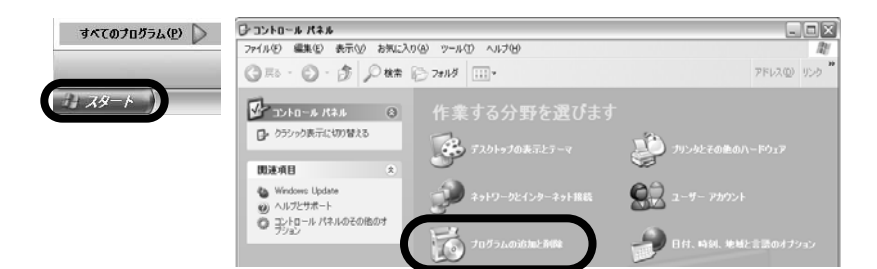

[Vraison BR VC-48

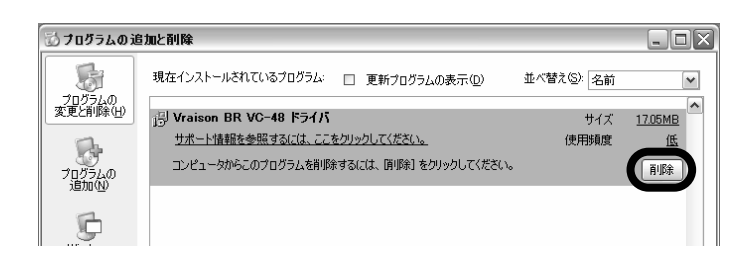

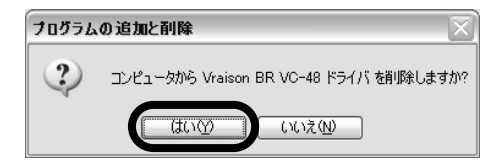

1. [22] [22] [Vraison BR VC-48] [Vraison BR Dri ver]

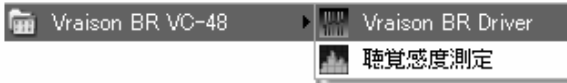

#### Vraison BR Driver

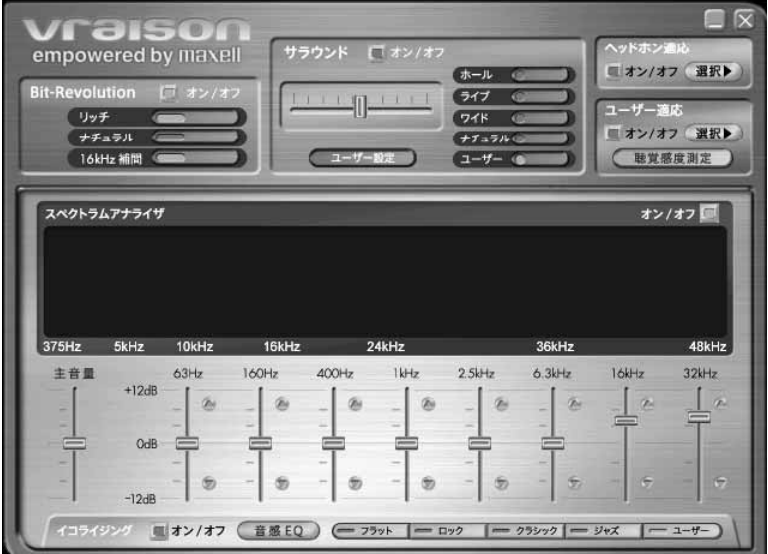

#### **Bit-Revolution**

 $[1, 3, 4]$ 

Bit-Revolution

16kHz

20kHz

Bit-Revolution IT オン/オフ リッチ ナチュラル 16kHz 補間

 $16kHz$   $16kHz$ 

#### $[7 \times 1]$

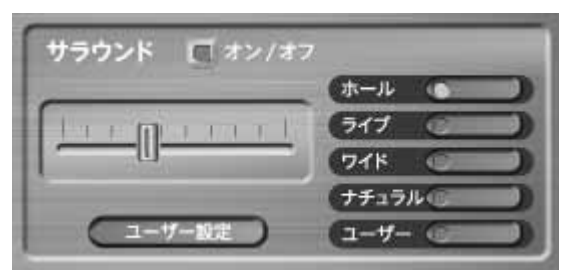

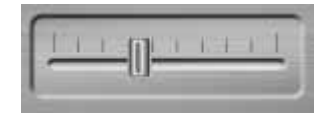

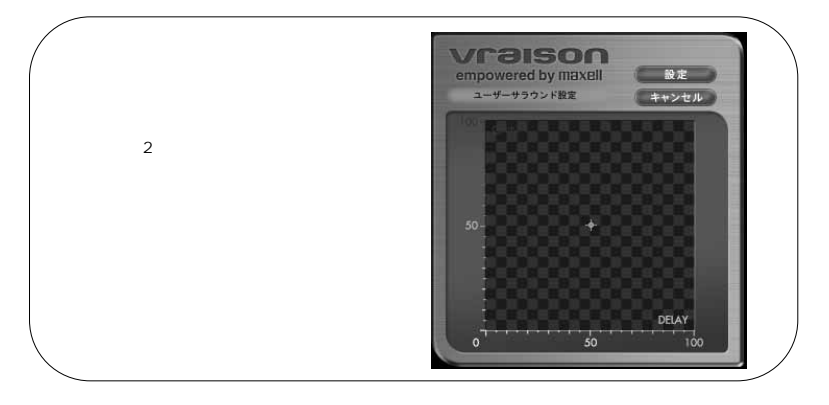

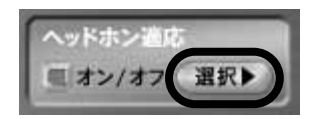

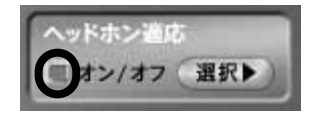

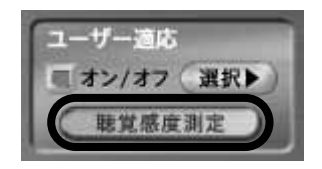

P 28 [ J

 $[1, 1, 1, 1]$ 

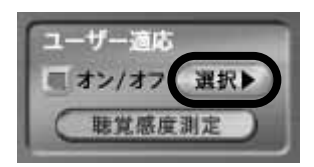

#### $[-7, -7, -1]$

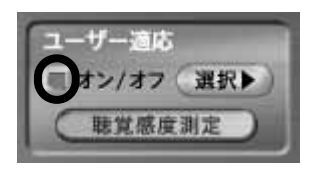

#### $[1, 3]$

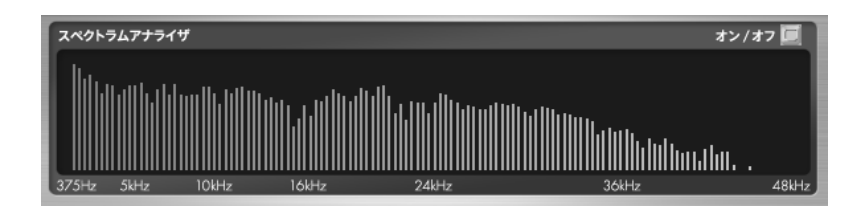

 $[7, 7, 1]$ 

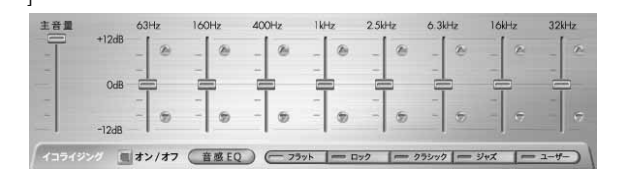

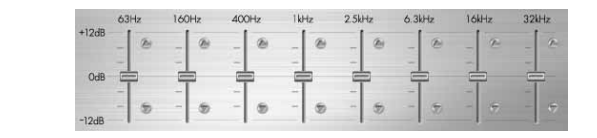

EQ  $[$  /  $]$ 

 $EQ$  $EQ$ 

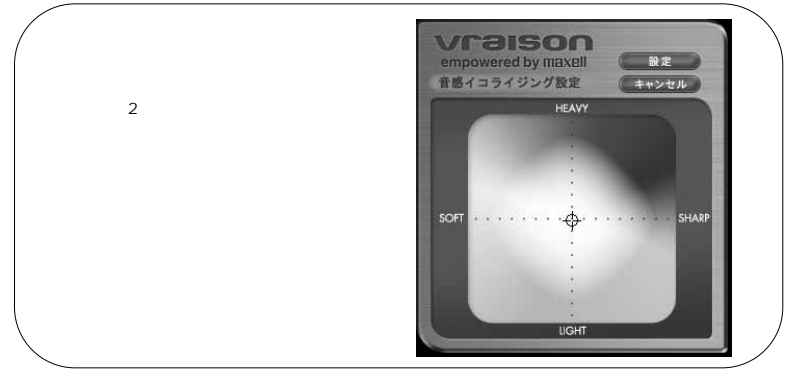

 $EQ$ 

 $\overline{EQ}$ 

### 1. [スタート]→[すべてのプログラム]→[Vraison BR VC-48]→[聴覚感度測定]

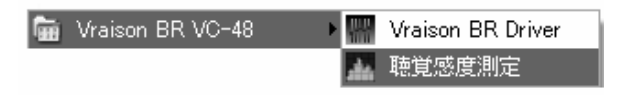

#### $P25$

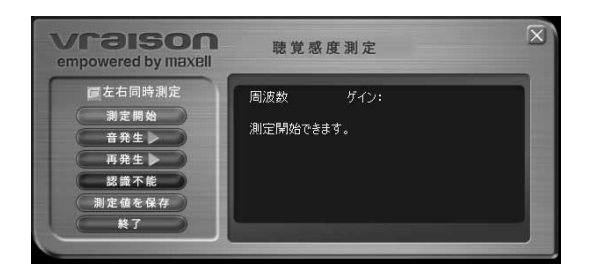

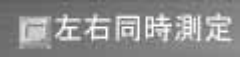

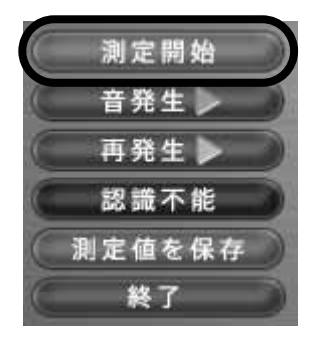

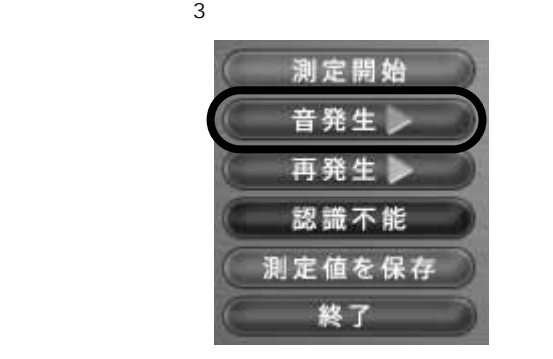

20kHz

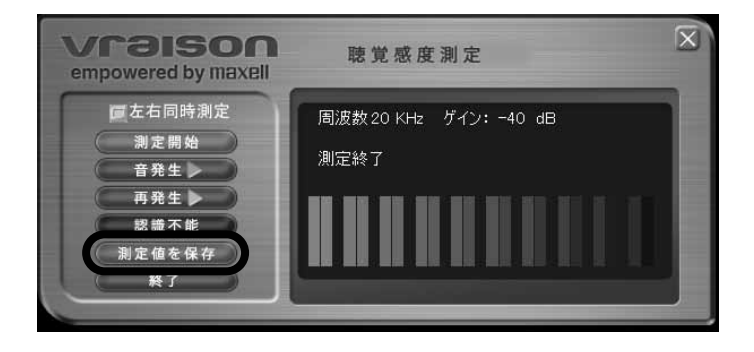

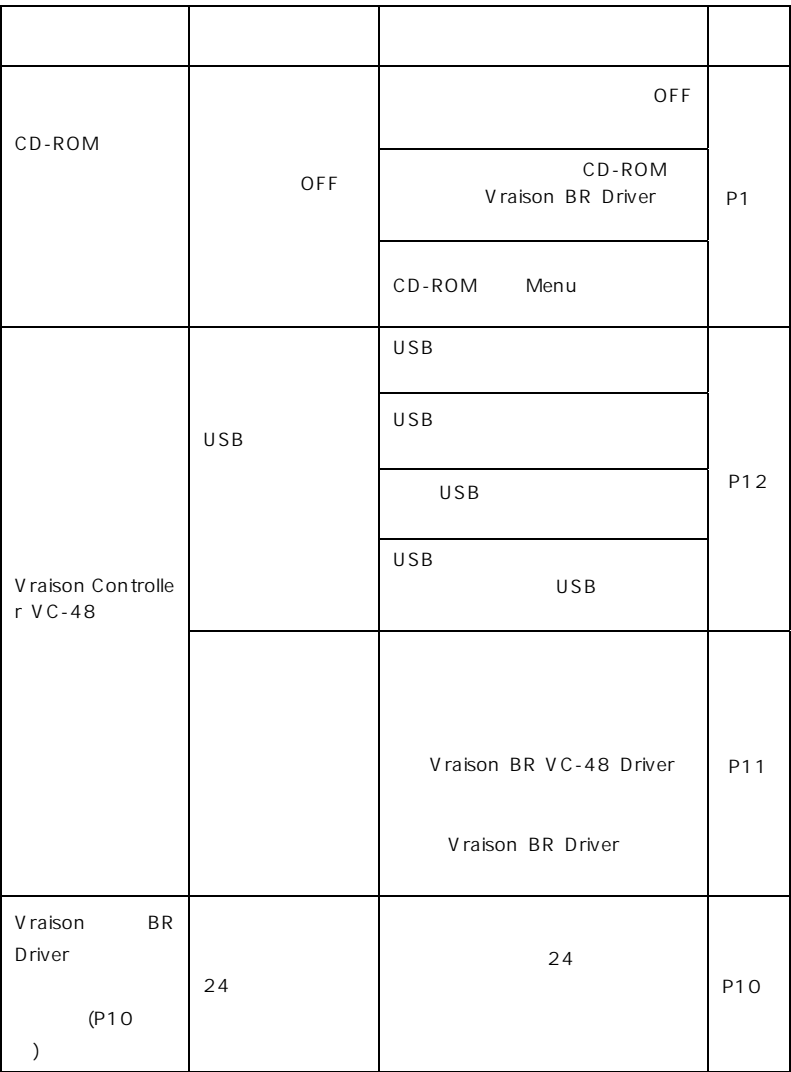

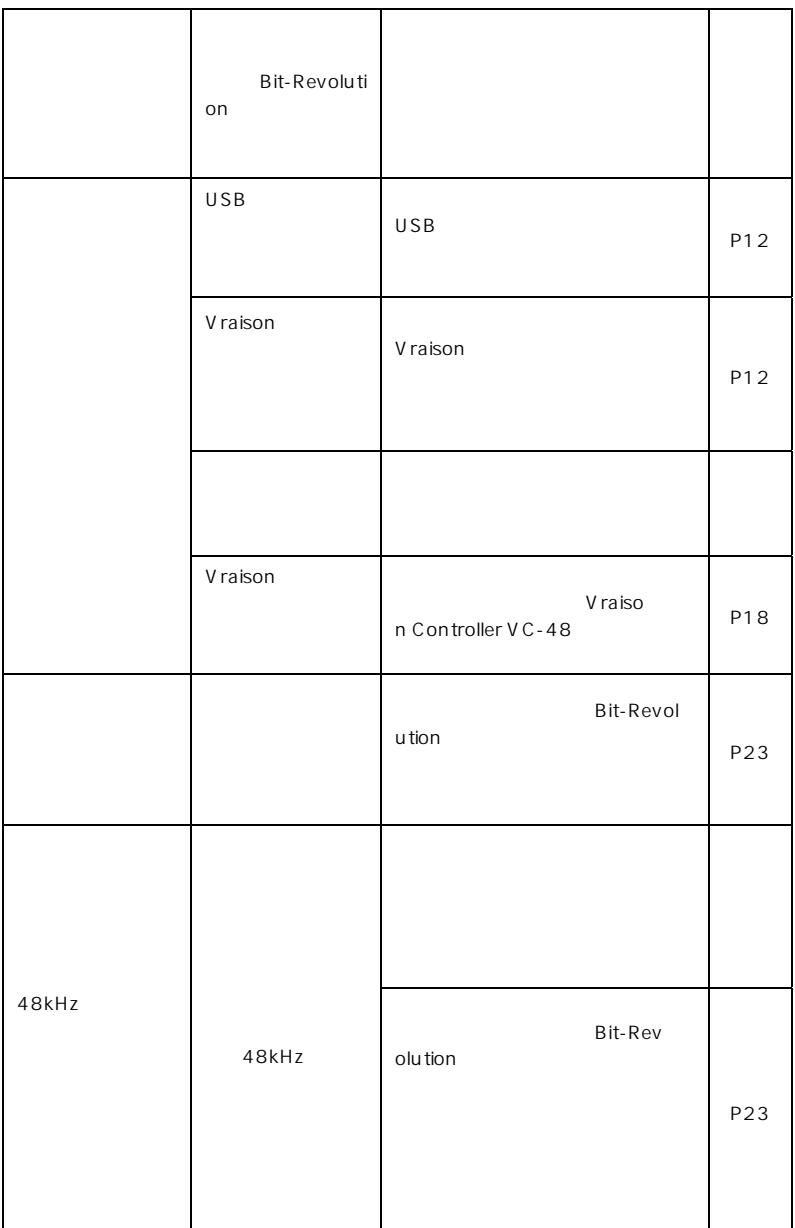

Ï

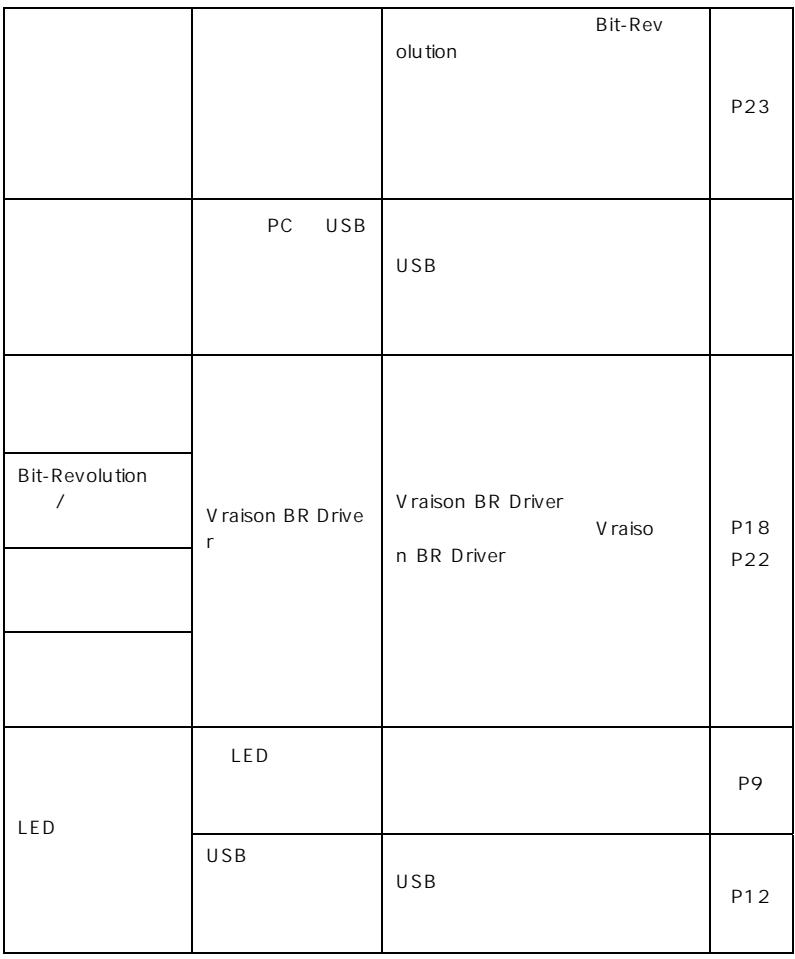

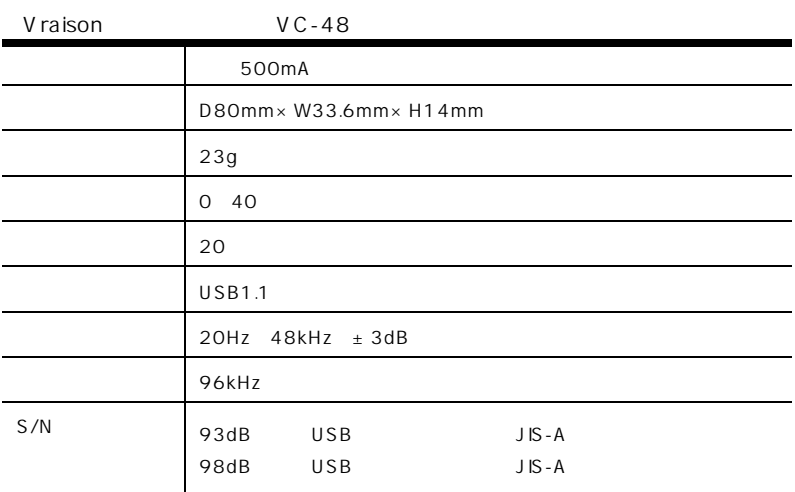

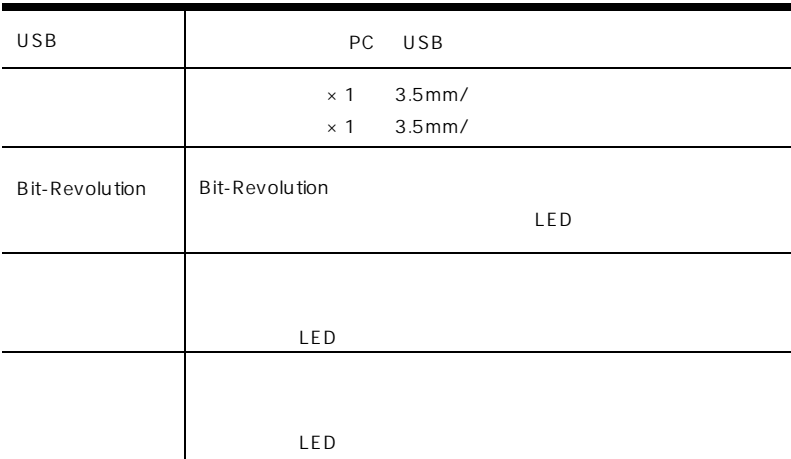

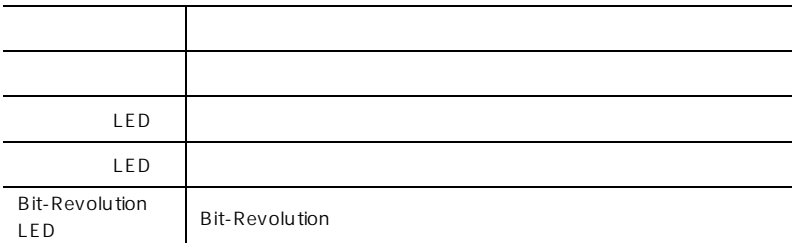

#### VH-OH48

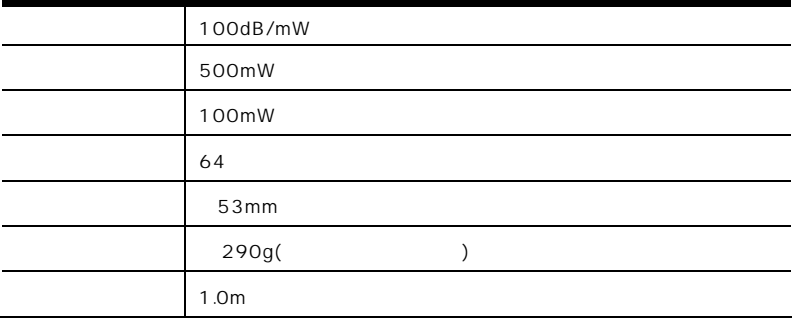

#### VH-IE48

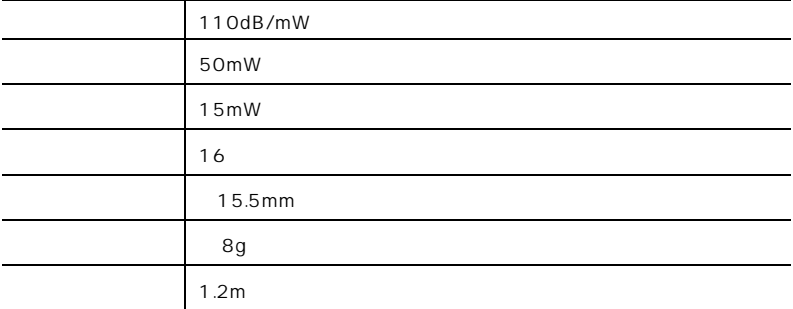

## 102-8521 2-18-2 TEL (03) 5213-3525 FAX (03) 3515-8261 9:30:12:00 13:00:17:30 http://www.maxell.co.jp/